## **Download Plugins Adobe Photoshop Free ##TOP##**

You'll be prompted to enter an activation code. This code can be found inside the folder where you extracted the software. Enter the code and follow the instructions to activate the software. Once the software is activated, you can start using it. The process of installing and cracking Adobe Photoshop is fairly simple. First, you'll need to download and install the software on your computer. Then, you'll need to locate the installation executable and extract it from the folder. After that, you'll need to locate the patch file in the same folder as the executable. Extract the patch file and create a folder for it. Once you have the patch file, run it and follow the instructions on the screen. The patching process will activate the software and you can begin using it.

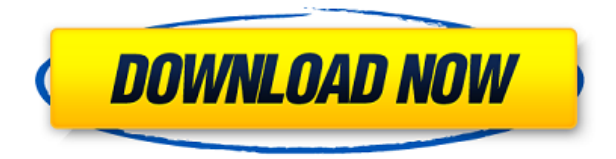

Digital cameras produce images that are familiar to photography, but the history of image processing starts with the earliest of digital cameras, which can use the integrated image processing. No professional photographer needs either a camera or a darkroom. Many aspiring photographers, however, relish the idea of having a good darkroom, and with the advent of a processing program such as Photoshop this is possible. This is where digital imaging really takes off, with software developers and digital image processing software, as well as other software, such as photo editing software, photo software, scanning software and image stitching software. Thanks John,

a lot of the features that were available in PS are missing in LR, but there are so many features that it is a lot easier to use here. Also, minor things like the string/status bar etc. are easy to put in LR. I went through some of the use processes on my iPad using the app, when I first opened it I had a lot of pre set page settings. I just clicked on a tab from the bottom bar and now I have a clean slate. It may not have the features to do what I am wanting it to do, but may give me somewhere to start and good enough, which is more than enough for me to get by with. Regards,

Srren Using software is like running a marathon. You start slow at first and you improve with practice, but the more you do the better you become. Admittedly it's fair to say that there's something about the immediacy of digital technology that lends itself conveniently to becoming a photography goliath - and that's why Photoshop can be the most important application for photographers. And hey! I didn't start using it until I was gainfully employed in my profession, so I don't know about that one. For me, I started off as an amateur - an impressionistic sort of thing, manipulating'superthru' process film shots at home - and then life got busy, and the creativity slacked off.

## **Adobe Photoshop 2021 (Version 22.3.1) With License Code Hack For Windows {{ lifetime releaSe }} 2023**

But Adobe took a radical step. Not by moving to a new place, or unveiling a new product – or not by changing its name. But by expanding -- literally -- expand - your reach by more than doubling the number of features the programme offers. **What does the snapshot tool do?** The snapshot tool is what is called a Group option. It is used to quickly crop an image. Most often, this is used to crop just the area that you want to be framed.

To access this tool, go to the Layers (menu) panel and scroll to Group. Click the snapshot block and then drag to crop the image. Use the green rectangle around the crop area to resize the crop to your desired dimensions. Lightroom became available in 1995 and is the default file manager for Apple Photos and Google Photos. For a while, it was the only photo editing application available, and it continued to be used to a certain extent by professional photographers until it was **sold** to Adobe for \$1.1bn in 2012. Anyone can use Creative Cloud, whether you're just starting out in a creative career or you're a seasoned pro looking to take your skills to the next level. And this is just the beginning. The Photoshop Creative Cloud apps will grow with you over time. As you use more apps and address your work in new and exciting ways, you'll gain new creative capabilities. You'll be able to take your work to new heights in 2016. What are you waiting for? Get started right here, and take Photoshop with you on your next creative journey. e3d0a04c9c

## **Download Adobe Photoshop 2021 (Version 22.3.1)Activation Key Windows X64 {{ finaL version }} 2022**

Recently gaining new capabilities, Adobe Photoshop for iOS users were finally able to import an offline layered PSD file into folder. There is only one problem. The final output of your artwork will remain in the folder. Editing layers will not be possible. This means even the best PSD file won't be able to be re-worked. This is major drawback which was noticed by many users. Alas, this issue has not been addressed up to this point of time. Adobe Photoshop now supports up to 6 monitors, which can be mirrored up to 3x or 4x.Additionally, it now supports up to 16 mouths when sending in a composite. It's also easier to assemble embedded video or graphics in a composite, introducing a number of ways to display the element. This includes several options in the panel options or in the Properties panel. Another big feature from Photoshop is the ability to use "Spot Healing Brush" to heal minor blemishes. If you notice an imperfection in your image, you should be able to use the brush to remove it in seconds. At that point, you can even further refine the blemish using the Spot Healing Brush Tool. The Spot Healing Brushes Tool is a handy tool for when you accidentally shoot a piece of sandpaper through your lens. Perhaps you were trying to get that perfect head shot but accidentally had a little sandpaper in the lens? With Photoshop's Spot Healing Brushes, you can easily remove the sandpaper and reshoot. Remember that nifty feature in Photoshop CC from 2016 where you were able to quickly open all the layers of a document at once? "Open As Layers" has returned. You can now select multiple layers in the Layers Panel and choose Open As Layers from the "File" menu. By opening multiple layers at once, you can more easily see the pixels that comprise each layer and decide which layer(s) you want to work on. This feature has been a long time coming and we're glad it's back.

photoshop 2020 book pdf free download photoshop 2020 (version 21.1.2) free download adobe photoshop classroom in a book (2020 release) free download photo compositing and manipulation in photoshop cc 2020 free download how to download photoshop 2020 free download adobe photoshop cc 2020 free for lifetime piximfix photoshop cc 2020 masterclass free download photoshop for apple m1 chip 2020 free download download photoshop cs6 2020 free download photoshop cc 2020 free trial

With Go-To-Fill, you can choose to fill a layer or a selection and then choose the desired color from an on-screen gradient. You can now quickly set up a batch of text corrections and apply them with a single click, and the new Text Correction leverages the text correcting intelligence of Adobe Sensei to make more confident edits. The recently-announced Go-To-Style will guide you through the process of selecting a style by using machine learning to find the right matching style for the photos you work on. And there's Image Details, allowing you to open your photos in a single window, so you can switch back and forth from editing to viewing without ever leaving Photoshop. The new Edge-to-Data utility makes it faster and easier to move data between a device and the cloud using the Adobe Edge browser. New and redesigned integration with libraries and model files in the Cloudworks catalog service, including use of the new CSV format for Flash, and speed improvements that let you open a file in Photoshop faster. Adobe believes in the power of your creativity, and is committed to making Photoshop the best tool for image editing. The goal of this new initiative at Adobe is to ensure Photoshop remains the platform for creativity that users depend upon and to provide a

seamless path for users to unlock the power of Adobe Photoshop as they migrate from desktop to new surfaces. In a recent survey on the uses of photography by the market research firm GfK, nearly three-in-four digital photographers (74 percent) use Adobe Photoshop or another image editing software application as part of their workflow to edit their photos. As one of the most important tools used within the image editing workflow, Photoshop makes it easy for users to achieve high-level end results, a fact that's reflected in Photoshop's compatibility with other leading software suites such as Adobe Premiere Pro, Adobe After Effects, third-party plug-ins, and hardware devices, as well as compatibility over Creative Cloud. Users can use seamlessly for layout, graphic design, photo editing, image restoration, and any other creative applications. With the new content-aware fill, delete, and adjustment features, Photoshop users can accomplish complex image editing jobs in a fraction of the time and without ever leaving the program.

The latest version of Elements' sibling, Premiere Pro, is in its fourth and final version, and it no longer requires the Cinelite software. Learn more about how this powerful, affordable editing tool can make your own style of editing look professional and affordable. With Photoshop, you can remove blemishes, correct color, even remove unwanted grass and sky. This feature doesn't just mean fixing the problem, though. Photoshop has modes that help you achieve effects like wrinkles on a recovering alcoholic's face, leaving her with freckles on her nose to boot. Photoshop has options to adjust skin tone, brighten eyes, add eyelashes and eyeliner, nix warms of color and remove freckles. All these effects come with masks that allow you to target just the right parts of an image. You can even selectively reduce the amount of makeup on the face of a woman with dark circles under her eyes so that she looks fatigued and not just tired. You can even make her skin look dry or hydrated. Or, if you want to know what a quote looks like turned upside down. If you've ever scanned in a photo, then used Photoshop to remove the background, crop the image, or change the color of a group of pictures, or corrected exposure, you've likely used Photoshop's Clone Stamp tool. You can repair a damaged area of a photo by blending it with the surrounding image, and you can even undo the process. When you're done, you can apply a blur filter to your photos to make them look more artistic.

<https://soundcloud.com/kleksfearex/download-pcm-service-toolrar-para-canon-ip2700> <https://soundcloud.com/drgopol/ulead-photo-express-6-activation-code-full-download> <https://soundcloud.com/asabeegebesk/kamasutra-sinhala-edition-pdf-free-download> <https://soundcloud.com/cacheapscompproov1972/cf-ph-wallhack> <https://soundcloud.com/cokkybronxz/adobe-livecycle-designer-es3-full-crack> <https://soundcloud.com/andreyko4vng/eze-bootable-usb-v0002-by-orbit30-download> <https://soundcloud.com/lakradbhnx/zoo-tycoon-2-ultimate-collection-crackrar> <https://soundcloud.com/airiindeansie/native-instruments-studio-drummer-crack> <https://soundcloud.com/tewangmegitan/mehmet-h-omurtag-dinamik-pdf-download> <https://soundcloud.com/viktorgolqdz/cp51998-code-of-practice-for-electrical-installationspdf> <https://soundcloud.com/dayciatsisij/autocad-2015-english-win-64bit-dlm-sfx-exe> <https://soundcloud.com/finsynchvabi1986/cutmaster-2d-pro-v1327-crack-serial-keygen-cd-keyrar> <https://soundcloud.com/nutseamela1978/ronyasoft-poster-printer-proposter-keygen>

Other highlights include advanced auto-stitch capabilities in Photoshop and the ability to airbrush dots from within Photoshop. The latter feature means users can use brush and other standard controls to instantly put dots in an image, and auto-fill the various areas of an image when using the brush. A number of new features make Photoshop more accessible for novice users. For example, it

is easier to make selections with simple tools and tools cards are now available so you can enhance your selections instantly. You can master advanced tools such as the Pen tool by just tracing your strokes. Other new features include the ability to enhance and look at images in different styles, and the ability to view photos in the new Discover panel for browsing images that match certain criteria. Another helpful feature for both new users and seasoned pros is the ability to zoom in on a Photoshop document without navigating away from the primary document. You can also now zoom in on individual layers, which is useful to see the progress of an image while you edit multiple layers. **A distinct but similar program to Photoshop is Adobe's Pixelmator.** Pixelmator is a crossplatform app that is available for macOS, Windows and Android. It offers creative painting and editing tools, as well as import and export options. Pixelmator includes many of the same features as Photoshop. Adobe Creative Cloud is free for everyone, including designers and photographers, and allows you to easily design and create without having to worry about other uses of your computer, like editing video. It offers you unlimited access to Photoshop, Lightroom, more than 50 Adobe apps, and 1TB of storage, all in the world's most trusted cloud for creative professionals: https://members.adobe.com/us/en/products/creativecloud/overview.html

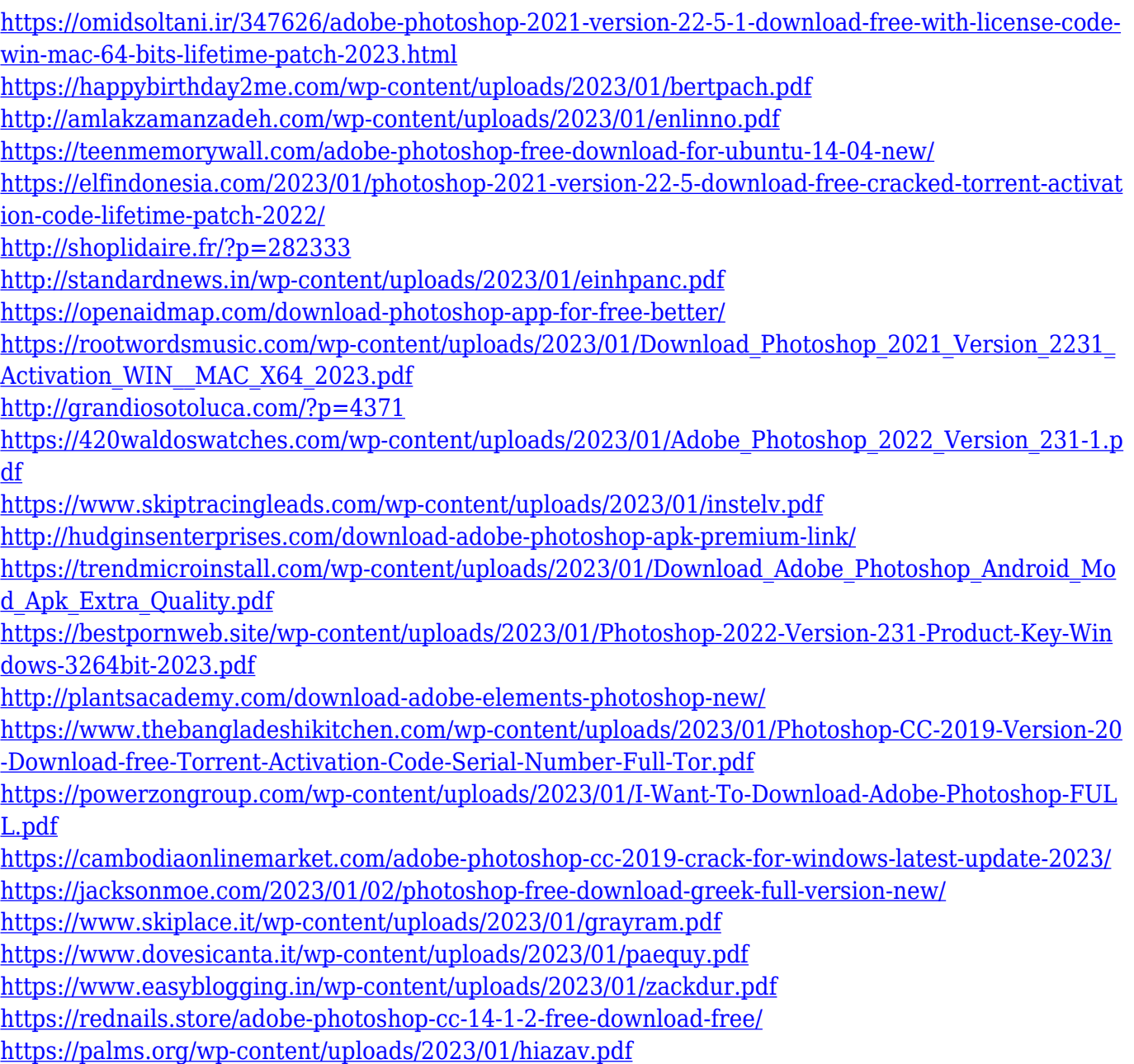

<http://www.kiwitravellers2017.com/2023/01/03/download-texture-photoshop-cs3-top/> <https://kantinonline2017.com/adobe-photoshop-2019-download-for-lifetime-hot/> [https://lycon.fi/wp-content/uploads/2023/01/Photoshop-CC-2018-Version-19-Download-free-Registrati](https://lycon.fi/wp-content/uploads/2023/01/Photoshop-CC-2018-Version-19-Download-free-Registration-Code-License-Key-Full-New-2023.pdf) [on-Code-License-Key-Full-New-2023.pdf](https://lycon.fi/wp-content/uploads/2023/01/Photoshop-CC-2018-Version-19-Download-free-Registration-Code-License-Key-Full-New-2023.pdf) <http://lovetrustfoundation.com/photoshop-smudge-tool-brushes-download-exclusive/> [https://firstlineafricajobs.com/wp-content/uploads/2023/01/Photoshop\\_CS5.pdf](https://firstlineafricajobs.com/wp-content/uploads/2023/01/Photoshop_CS5.pdf) [https://www.kiwitravellers2017.com/wp-content/uploads/2023/01/Photoshop\\_2021\\_Version\\_223\\_\\_Do](https://www.kiwitravellers2017.com/wp-content/uploads/2023/01/Photoshop_2021_Version_223__Download_free_License_Key_x3264__Hot__2022.pdf) wnload free License Key x3264 Hot 2022.pdf <http://leasevoordeel.be/wp-content/uploads/2023/01/lessal.pdf> [https://www.anamplace.com/wp-content/uploads/2023/01/Adobe\\_Photoshop\\_2022\\_Version\\_2302.pdf](https://www.anamplace.com/wp-content/uploads/2023/01/Adobe_Photoshop_2022_Version_2302.pdf) <https://www.place-corner.com/can-you-download-photoshop-on-a-chromebook-hot/> <https://kedaigifts.com/wp-content/uploads/2023/01/nirchar.pdf> <https://eatketowithme.com/wp-content/uploads/2023/01/salarr.pdf> <https://citywharf.cn/photoshop-2022-version-23-0-with-key-3264bit-new-2022/> <https://mendoexport.com/wp-content/uploads/2023/01/narltakk.pdf> [https://rumahberniaga.com/wp-content/uploads/2023/01/Photoshop-CC-2018-Download-With-License](https://rumahberniaga.com/wp-content/uploads/2023/01/Photoshop-CC-2018-Download-With-License-Key-64-Bits-2022.pdf) [-Key-64-Bits-2022.pdf](https://rumahberniaga.com/wp-content/uploads/2023/01/Photoshop-CC-2018-Download-With-License-Key-64-Bits-2022.pdf) [https://easybusinesstips.com/adobe-photoshop-2021-version-22-1-1-download-free-free-license-key-la](https://easybusinesstips.com/adobe-photoshop-2021-version-22-1-1-download-free-free-license-key-latest-version-2023/) [test-version-2023/](https://easybusinesstips.com/adobe-photoshop-2021-version-22-1-1-download-free-free-license-key-latest-version-2023/)

If you go a little further outside the bounds of Photoshop, you get the complete digital content package. Adobe Creative Cloud users get Photoshop Creative Cloud Companion, that serves as a stand-alone app, or instead of Photoshop itself. Adobe Photoshop is the most popular digital imaging and photo-editing package on the market. It's so powerful, in fact, that it has its own web platform called GetSiteTogether. You can use it to create slideshows, web pages, and web apps, and share them on social media. For those who want to take full advantage of Photoshop's unique tools, it's worth noting that the Creative Cloud app comes with a range of subscription levels, which provide access to an updated software build and a full complement of advanced features for fewer monthly payments. If you're a neophyte who wants to learn Photoshop or improve your skills, consider Adobe Photoshop Elements. This new version omits the license fee and works exclusively online. That means you can save money and time, and still get much of what Photoshop offers without paying a monthly. If you must own the software outright, the basics are enough to get you started. Onstage, Adobe Creative Solutions Senior Director of Photography, David Alsbury, will introduce the new Photoshop desktop Lightroom workflow, Adobe Creative Solutions Creative Cloud Director, Ray Bartolozzi, will be talking about how to use Photoshop for mobile and tablets, and Photoshop illustrates what it's like to edit an image in the cloud. Alsbury's and Bartolozzi's presentations will be held on Tuesday, October 9 at 10:30 a.m. PT in the Rexall Place Convention Center Theater Room 314.